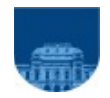

# **DECLARACIÓN JURADA**

**Artículo 52 del Estatuto del Personal Docente**

# **Concesión o Renovación de Extensiones Horarias a 35/40/48 horas semanales**

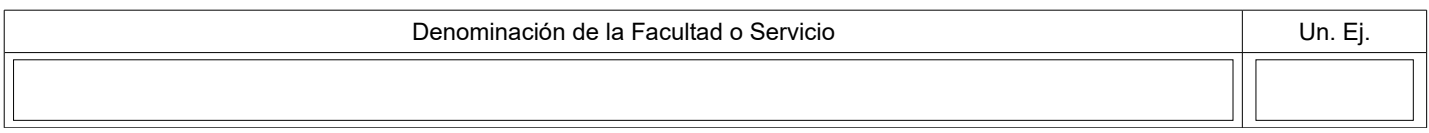

## **1. DATOS PERSONALES**

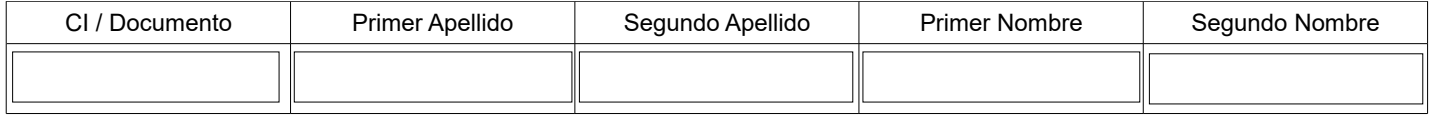

#### **2. CARGO O FUNCIÓN DOCENTE**

Especifique el nombre del Área Académica en la cual cumple funciones.

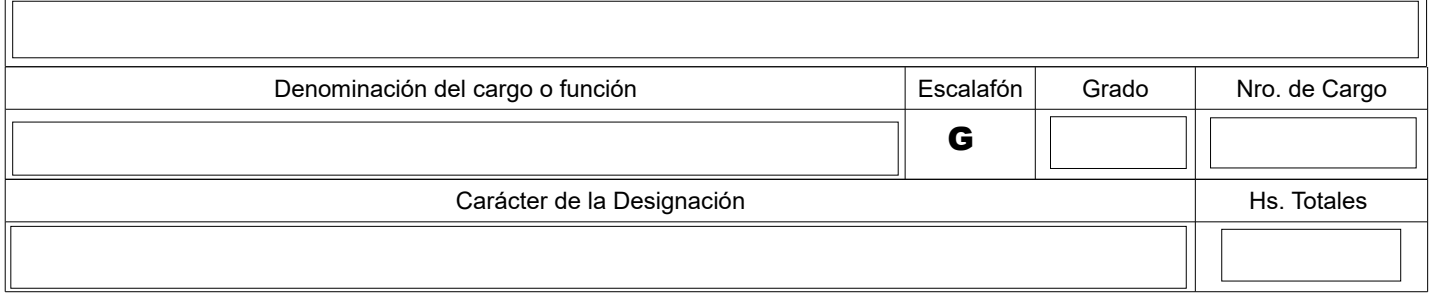

# **3. EXTENSIONES HORARIAS A CONCEDER O RENOVAR**

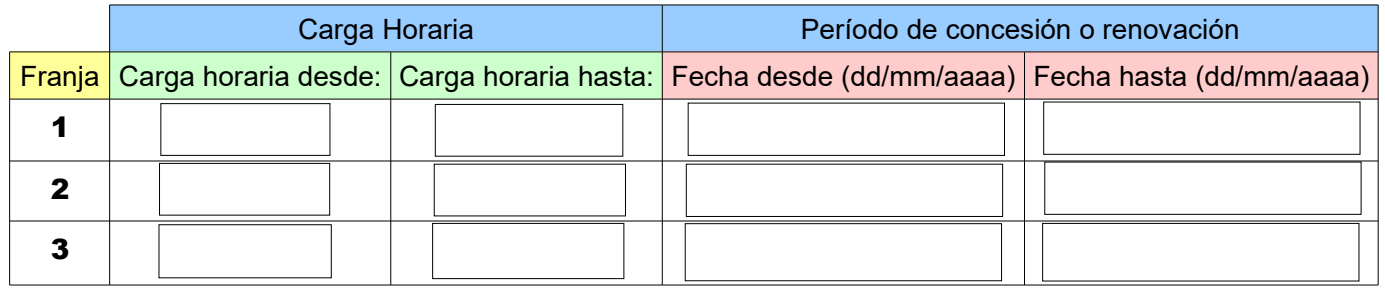

#### **4. DECLARACIÓN Y FIRMA DEL DOCENTE**

Inciso 9° del Artículo 52 del Estatuto del Personal Docente*: "... No podrán otorgarse, ni en su caso renovarse, extensiones horarias que impliquen el cumplimiento de cargas horarias de 35, 40 y 48 horas, a aquellos docentes que ejerzan actividad privada igual o superior a 30 horas semanales de labor ...".* 

Declaro que la información proporcionada es veraz y que estoy en conocimiento que deberé informar en forma inmediata toda variación en el ejercicio de la actividad privada que pueda colocarme en infracción de lo dispuesto en el inciso 9° del Art. 52 del Estatuto del Personal Docente.

La Universidad de la República podrá adoptar medidas disciplinarias y/o presentar denuncia penal en caso de constatar que los datos proporcionados no son veraces.

*Artículo 239 del Código Penal: "Falsificación ideológica por un particular. El que, con motivo del otorgamiento o formalización de un documento público, ante un funcionario público, prestare una declaración falsa sobre su identidad o estado, o cualquiera otra circunstancia de hecho, será castigado con tres a veinticuatro meses de prisión.").*

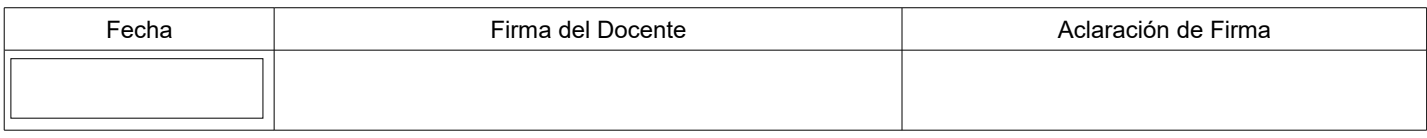

# **5. RECEPCIÓN EN OFICINA DE PERSONAL**

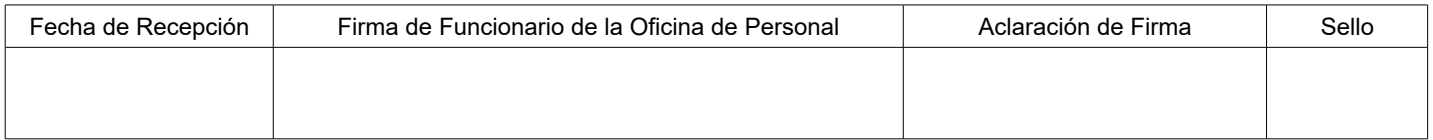

### **Tabla para Ingresos Codificados**

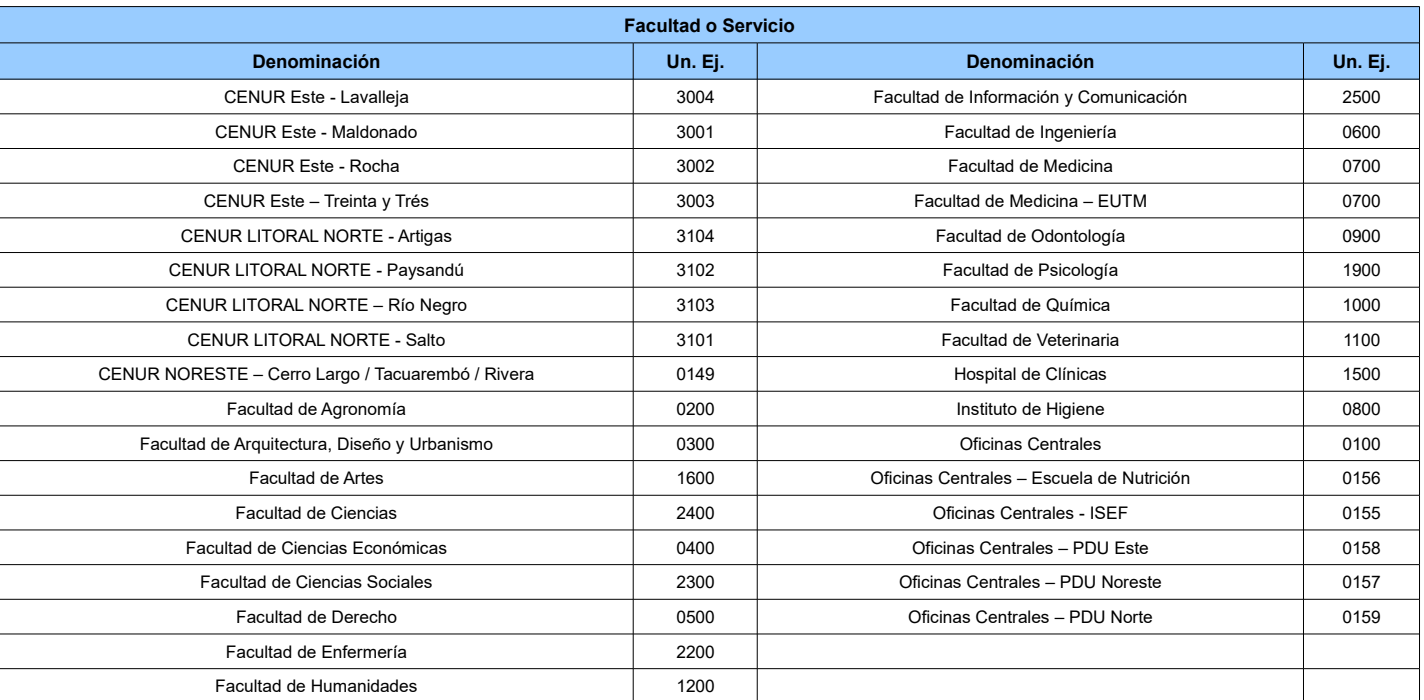

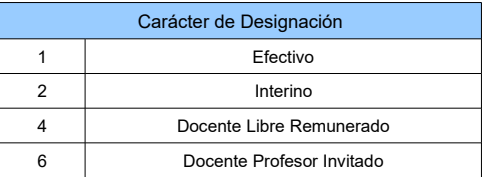